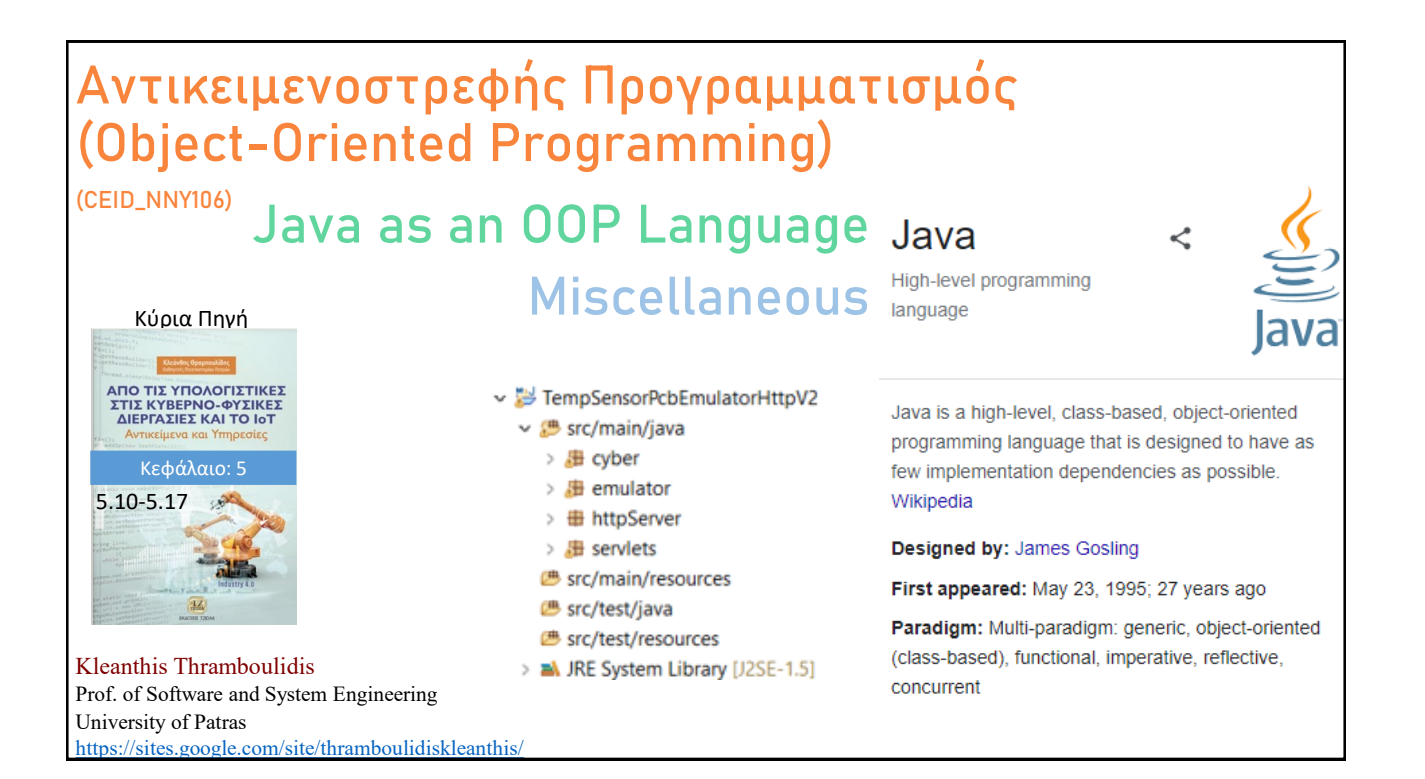

## **Οργάνωση Διάλεξης**

- <sup>◼</sup> **Πακέτα (Packages)**
- **Προσδιοριστές ορατότητας (visibility modifiers)**
- <sup>◼</sup> Απόδοση αρχικών τιμών (field initialization)
- Autoboxing
- <sup>◼</sup> Απαριθμητικός τύπος (enumeration type)
- Κατηγορίες κλάσεων
	- Nested, Local, Anonymous Classes
- <sup>◼</sup> Functional Interfaces, Lambda Expressions
- **Module**

© 2023 Κλεάνθης Θραμπουλίδης Διαφάνεια 2

Java as an OOP language Part C

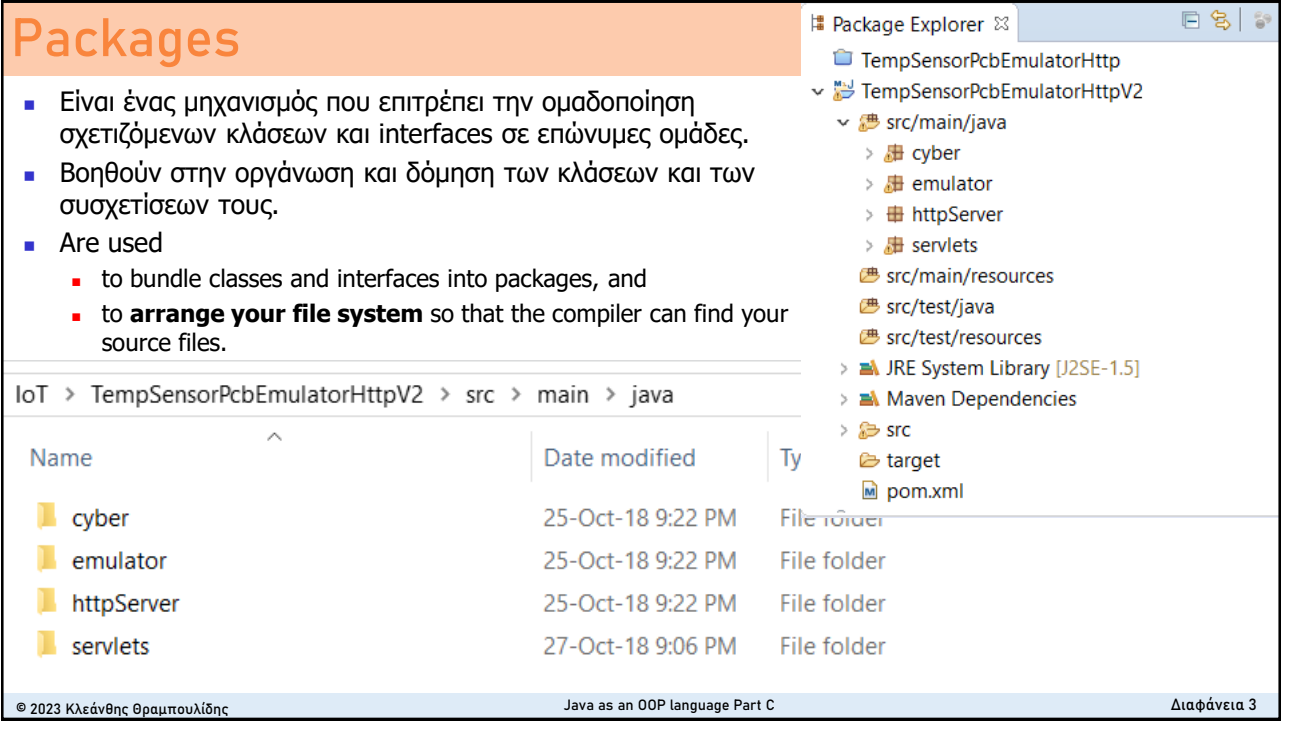

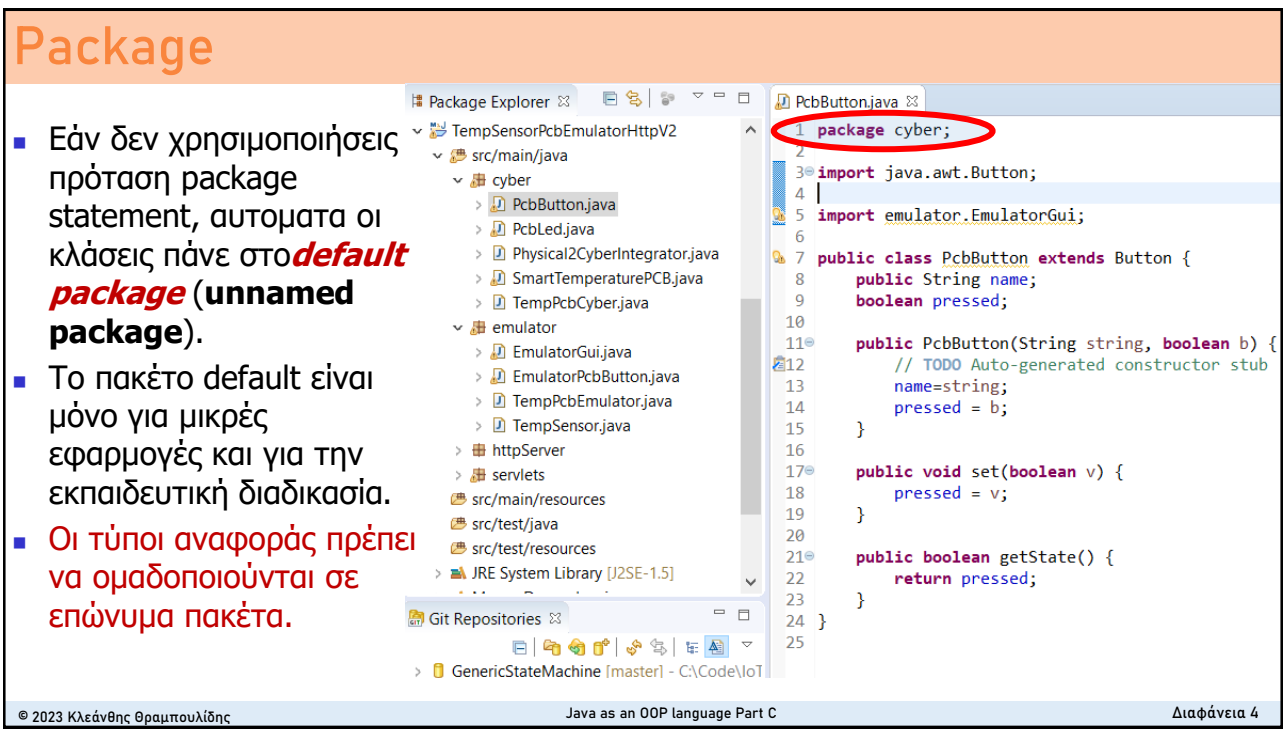

## **Δημιουργία πακέτου**

■ Επιλέγουμε το όνομα του πακέτου και βάζουμε την πρόταση package με το όνομα του πακέτου ως πρώτη γραμμή σε κάθε αρχείο που περιέχει τύπους που αναθέτουμε στο πακέτο. π.χ.

### **package operators;**

- <sup>◼</sup> Μόνο μια πρόταση package σε κάθε αρχείο πηγαίου κώδικα.
- <sup>◼</sup> Αυτή ισχύει για όλους τους τύπους του πακέτου.

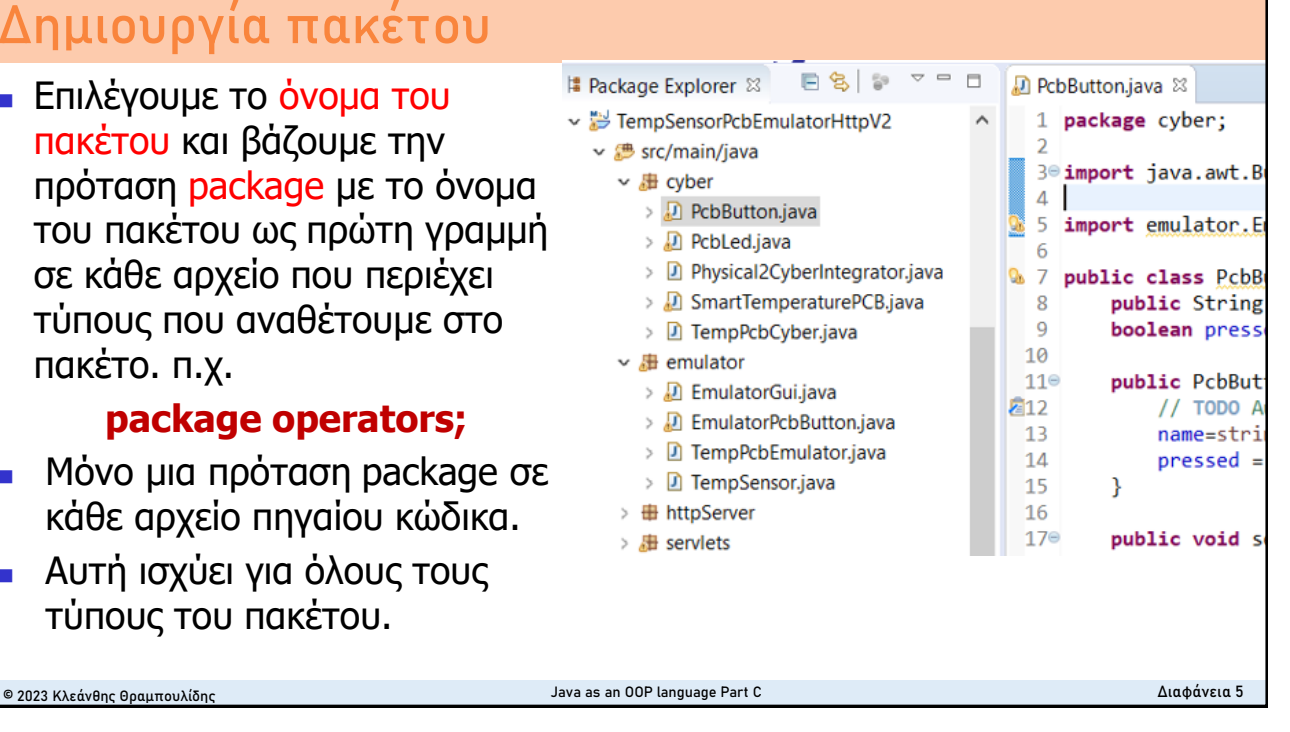

## **Απόδοση Ονόματος σε πακέτο**

- Ο μεταγλωττιστής επιτρέπει σε δύο κλάσεις να έχουν το ίδιο όνομα με την προϋπόθεση να βρίσκονται σε διαφορετικά πακέτα.
- <sup>◼</sup> Το πλήρες όνομα (**fully qualified name** ) μιας κλάσης περιλαμβάνει και το όνομα του πακέτου
	- java.util.Stack
	- graphics.Rectangle (Rectangle class in the graphics package)
	- java.awt.Rectangle (Rectangle class in the java.awt package)

#### **Legalizing Package Names**

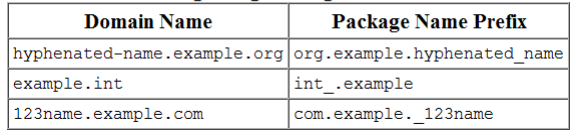

© 2023 Κλεάνθης Θραμπουλίδης Java as an OOP language Part C Διαφάνεια 6

- <sup>◼</sup> Χρησιμοποιούμε μικρούς χαρακτήρες για να διακρίνεται από ονόματα τύπων.
- <sup>◼</sup> Συνηθίζεται να χρησιμοποιείται το domain name ανάστροφα ως πρώτο συνθετικό του ονόματος πακέτου. Παράδειγμα

#### **gr.upatras.mypackage**

προσδιορίζει το πακέτο mypackage που δημιουργεί ένας προγραμματιστής στην εταιρεία με domain name upatras.gr

- <sup>◼</sup> Για την αποφυγή συγκρούσεων ονομάτων ορίζονται συμβάσεις εντός της επιχείρησης όπως π.χ. συμπερίληψη ονόματος παραρτήματος, τομέα, προτζεκτ.
- <sup>◼</sup> Παράδειγμα

#### **gr.upatras.ceid.sseg.cpus.gcas**

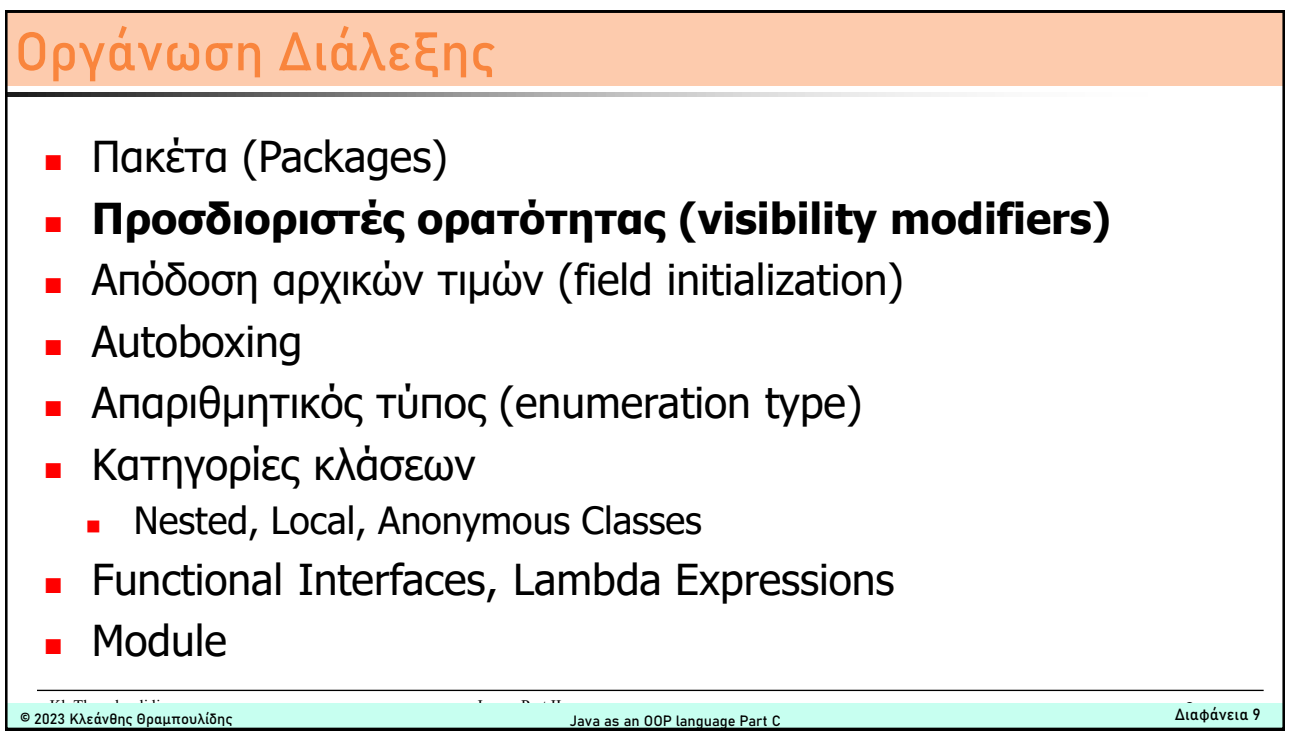

# **Προσδιοριστές ορατότητας** © 2023 Κλεάνθης Θραμπουλίδης Java as an OOP language Part C Διαφάνεια 10 ■ Προσδιορίζουν την ορατότητα κλάσεων και των συνθετικών τους (data members and methods) που αφορά τη δυνατότητα χρήσης τους από άλλα αντικείμενα της εφαρμογής κατά τον χρόνο εκτέλεσης. <sup>◼</sup> Η καθολική ορατότητα παρότι διευκολύνει την συνεργασία των αντικειμένων δημιουργεί πολλά προβλήματα, οπότε την αποφεύγουμε. <sup>◼</sup> Αν δεν ορισθεί σαφώς η ορατότητα τότε ισχύει το **default access level**. to gain control **explicitly control access** by specifying access levels

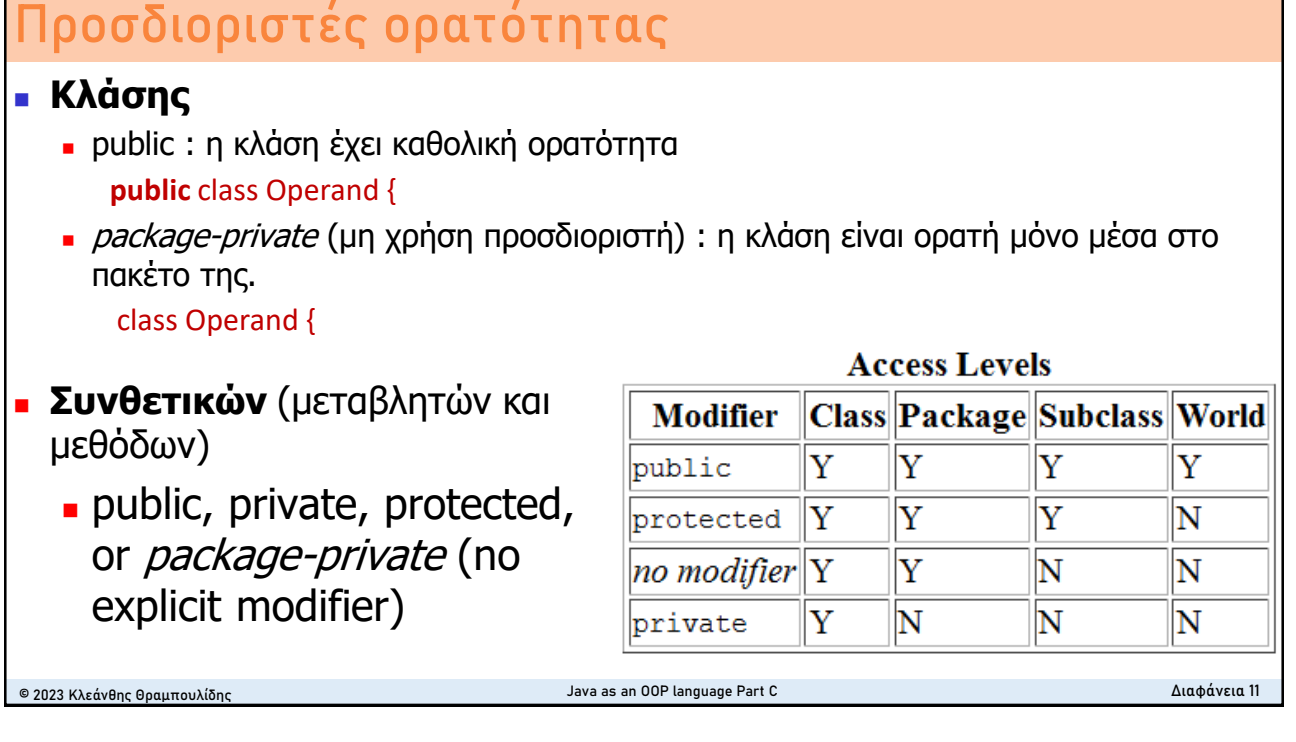

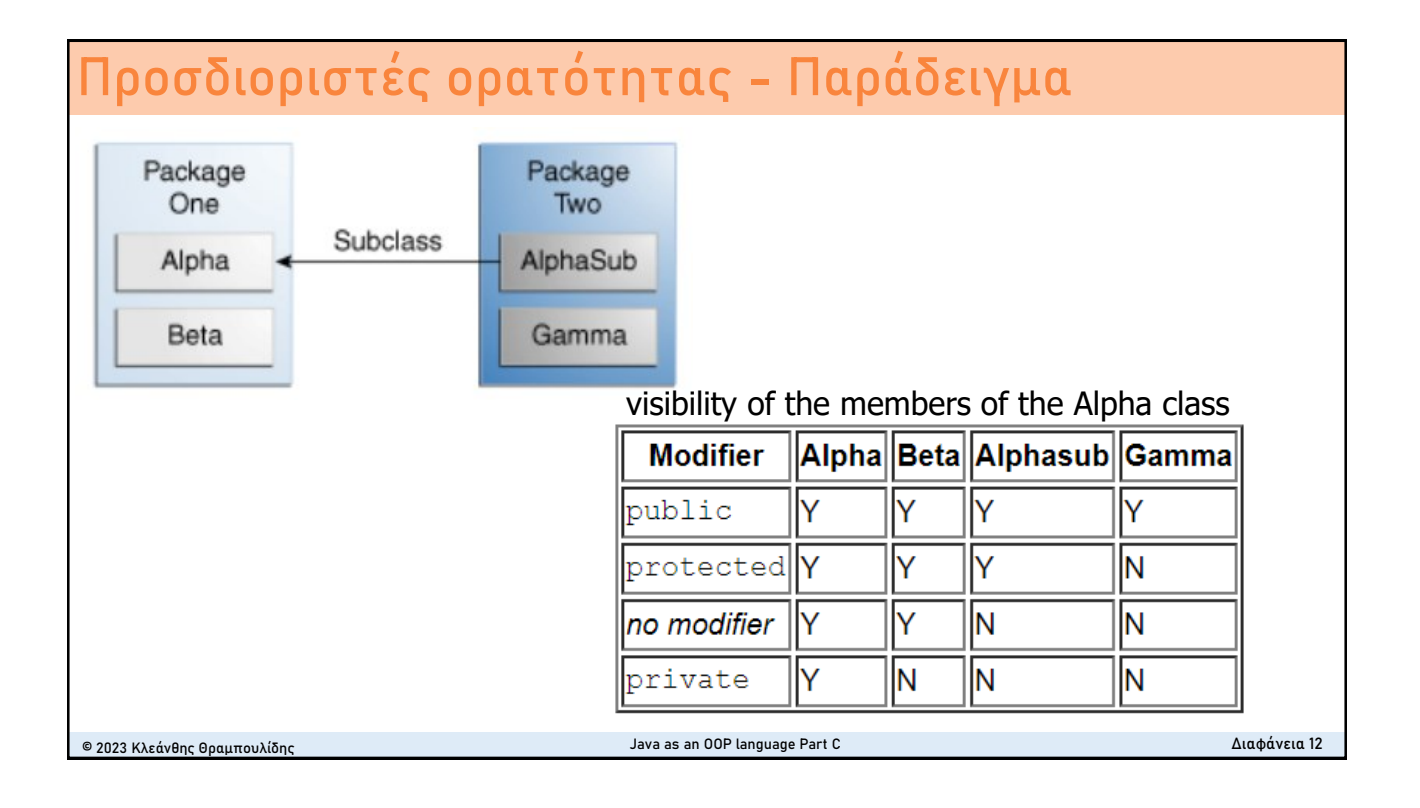

# **Επιλογή επιπέδου ορατότητας**

- <sup>◼</sup> Χρησιμοποιούμε το πιο περιοριστικό επίπεδο ορατότητας που ικανοποιεί τις ανάγκες της εφαρμογής. **Ξεκινάμε από private** εκτός και αν υπάρχει λόγος να μην χρησιμοποιηθεί το επίπεδο αυτό.
- <sup>◼</sup> **Αποφεύγουμε** την καθολική ορατότητα (public) για μεταβλητές (information hiding). Την χρησιμοποιούμε μόνο σε σταθερές.
	- Το public χρησιμοποιείταιι σε πολλά παραδείγματα (για διάφορους λόγους) αλλά συνίσταται η αποφυγή σε επαγγελματικό κώδικα.
	- <sup>◼</sup> Το public πεδία βάζουν **ισχυρές εξαρτήσεις** με την συγκεκριμένη υλοποίηση και περιορίζουν την ευελιξία (flexibility) σε αλλαγές στον κώδικα.

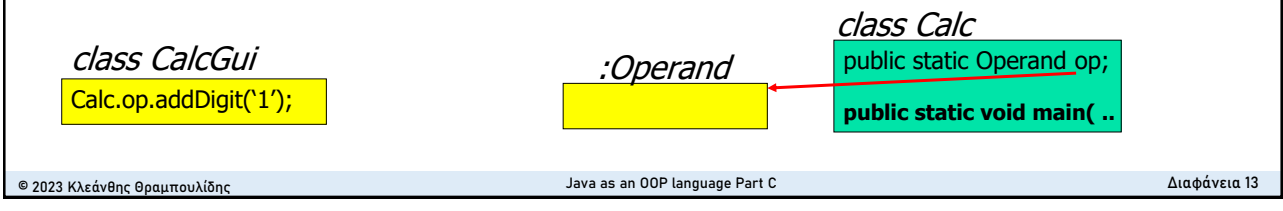

## **Οργάνωση Διάλεξης**

- Πακέτα (Packages)
- **Προσδιοριστές ορατότητας (visibility modifiers)**
- <sup>◼</sup> **Απόδοση αρχικών τιμών (field initialization)**
- Autoboxing
- <sup>◼</sup> Απαριθμητικός τύπος (enumeration type)
- Κατηγορίες κλάσεων
	- Nested, Local, Anonymous Classes
- <sup>◼</sup> Functional Interfaces, Lambda Expressions
- **Module**

© 2023 Κλεάνθης Θραμπουλίδης Διαφάνεια 14

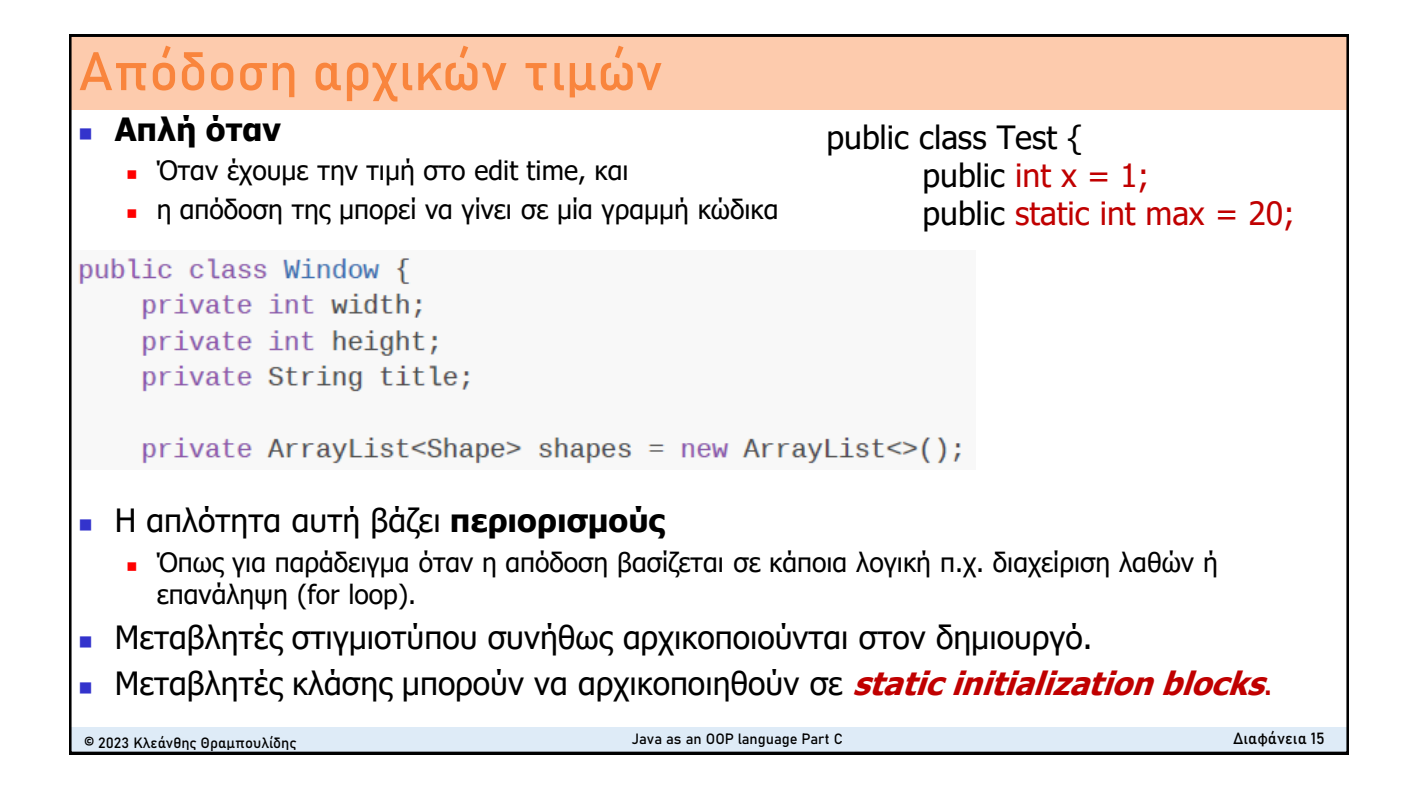

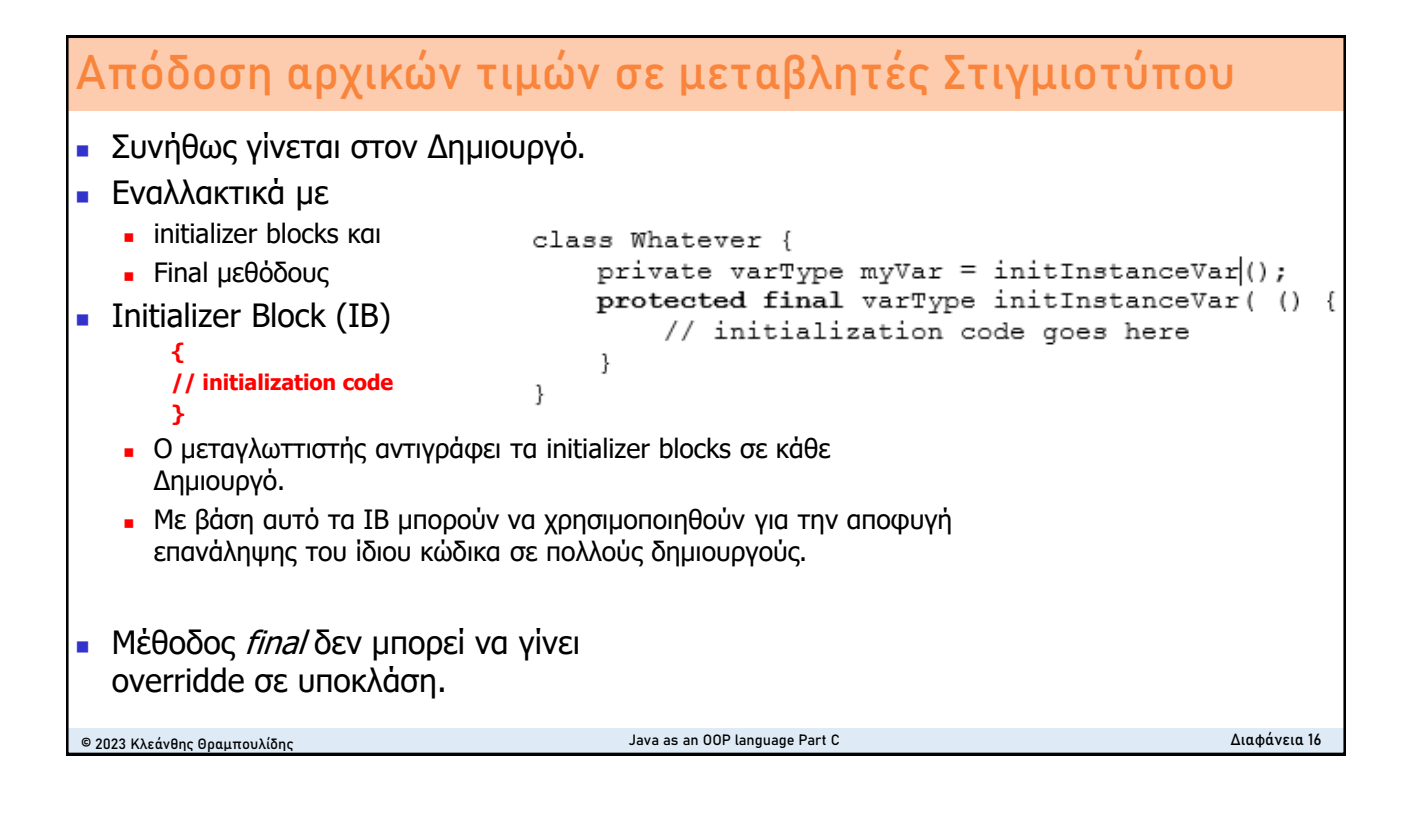

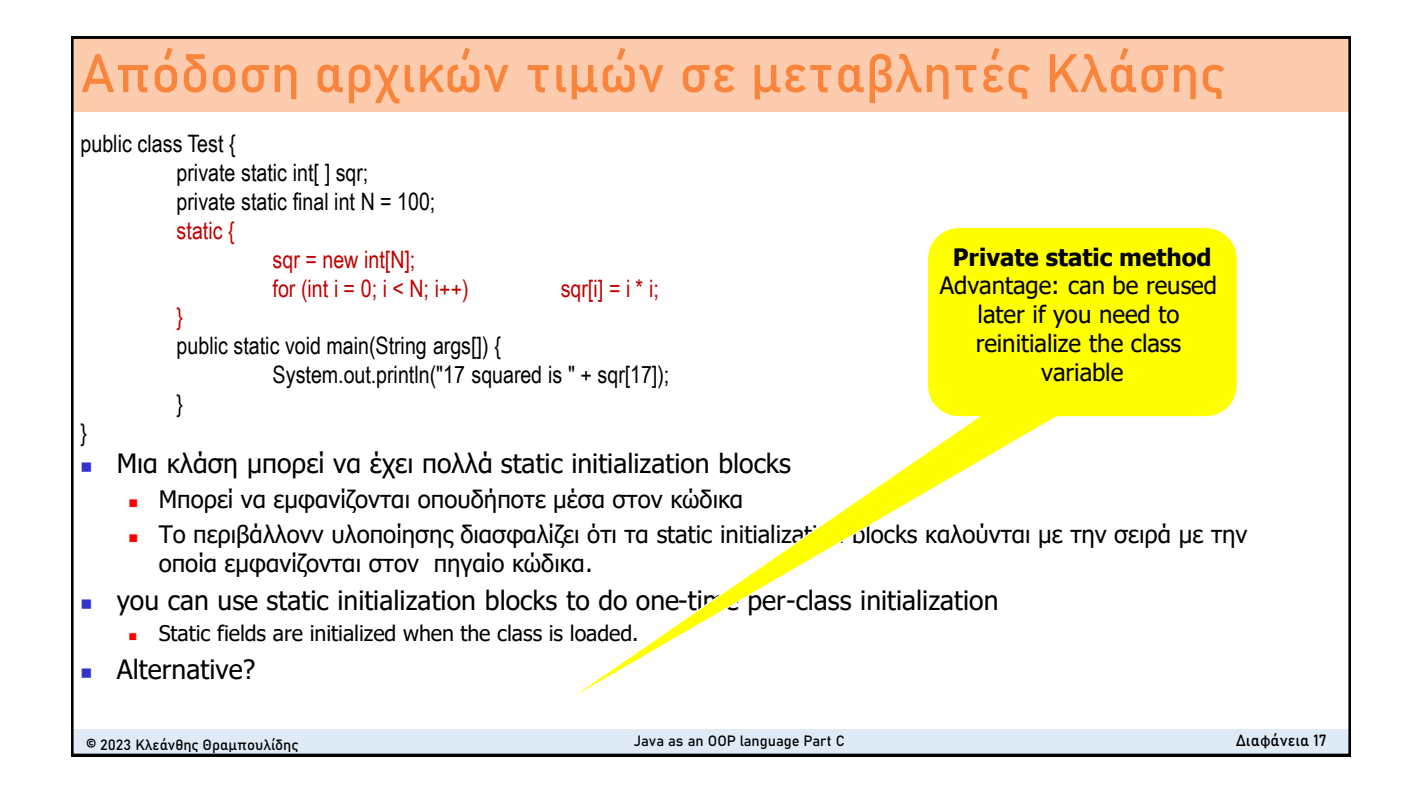

## **Οργάνωση Διάλεξης**

- Πακέτα (Packages)
- **Προσδιοριστές ορατότητας (visibility modifiers)**
- <sup>◼</sup> Απόδοση αρχικών τιμών (field initialization)
- **Autoboxing**
- **Απαριθμητικός τύπος (enumeration type)**
- Κατηγορίες κλάσεων
	- Nested, Local, Anonymous Classes
- Functional Interfaces, Lambda Expressions
- **Module**

© 2023 Κλεάνθης Θραμπουλίδης Διαφάνεια 18

### **Autoboxing** <sup>◼</sup> Οι wrapper κλάσεις όπως οι Integer, Double, Boolean επιτρέπουν στον προγραμματιστή να μετατρέπει τιμές πρωτογενών τύπων σε αντικείμενα (στιγμιότυπα των αντίστοιχων wrapper κλάσεων). Double  $d1 = new Double(10.2)$ ; 7  $int num = 12$ : 8 Integer i1 = new  $Integer(num);$ 9 <sup>◼</sup> **Autoboxing** είναι η **αυτόματη μετατροπή** μιας τιμής πρωτογενούς τύπου π.χ. int, double, σε στιγμιότυπο της αντίστοιχης wrapper κλάσης, π.χ. Integer, Double, την οποία εκτελεί ο μεταγλωττιστής. Double  $d1 = 10.2$ ; 11.  $int num = 12$ ; 12.

```
Integer i1 = num;13.
```

```
© 2023 Κλεάνθης Θραμπουλίδης Διαφάνεια 19 Java as an OOP language Part C
```
### **Autoboxing - Unboxing**  <sup>◼</sup> Υποστηρίζεται από την Java 1.5 και μετά. <sup>◼</sup> Δίνει ευελιξία στον προγραμματιστή όσον αφορά την χρήση πρωτογενών τύπων και των αντίστοιχων τύπων αναφοράς. <sup>◼</sup> Για παράδειγμα επιτρέπει την εύκολη εισαγωγή τιμών πρωτογενών τύπων σε συλλογές 17  $Listenergy$ ) li = new ArrayList $\langle \rangle$ ; for (int i = 1; i < 50; i += 2) 18 19  $li.add(i);$ <sup>◼</sup> Χωρίς το autoboxing ο προγραμματιστής θα έπρεπε να κάνει αυτή την μετατροπή μόνος του $li.add(Integer.valueOf(i));$ (20 © 2023 Κλεάνθης Θραμπουλίδης Διαφάνεια 20 Java as an OOP language Part C

### **Unboxing**

- <sup>◼</sup> **Unboxing** είναι η **αυτόματη μετατροπή ενός αντικειμένου** (στιγμιότυπου wrapper κλάσης, όπως π.χ. Integer, Double, σε τιμή του αντίστοιχου πρωτογενούς τύπου δηλαδή int, double, την οποία εκτελεί ο μεταγλωττιστής.
- <sup>◼</sup> είναι η ακριβώς αντίθετη μετατροπή που κάνει το autoboxing

```
System.out.println("Unboxing");
var d = Double.parseDouble("10.2");double d1 = d;
var i1 = Integer.parseInt("10");
int num = i1;System.out.println("d1: "+d1+" i1: " + i1);
                                               List<Inter>Integer>li = new ArrayList<>():iZM.
                                  30
                                               for (int i = 1; i < 10;i++)
                                  31
                                                   li.add(i);32
                                               int sum=0;
                                               for (Integer i: li)
                                  33
                                  34
                                                   sum += i;35
                                               System.out.println("sum is
                                                                             "+sum);
© 2023 Κλεάνθης Θραμπουλίδης Διαφάνεια 21 Java as an OOP language Part C
```